## **Issues**

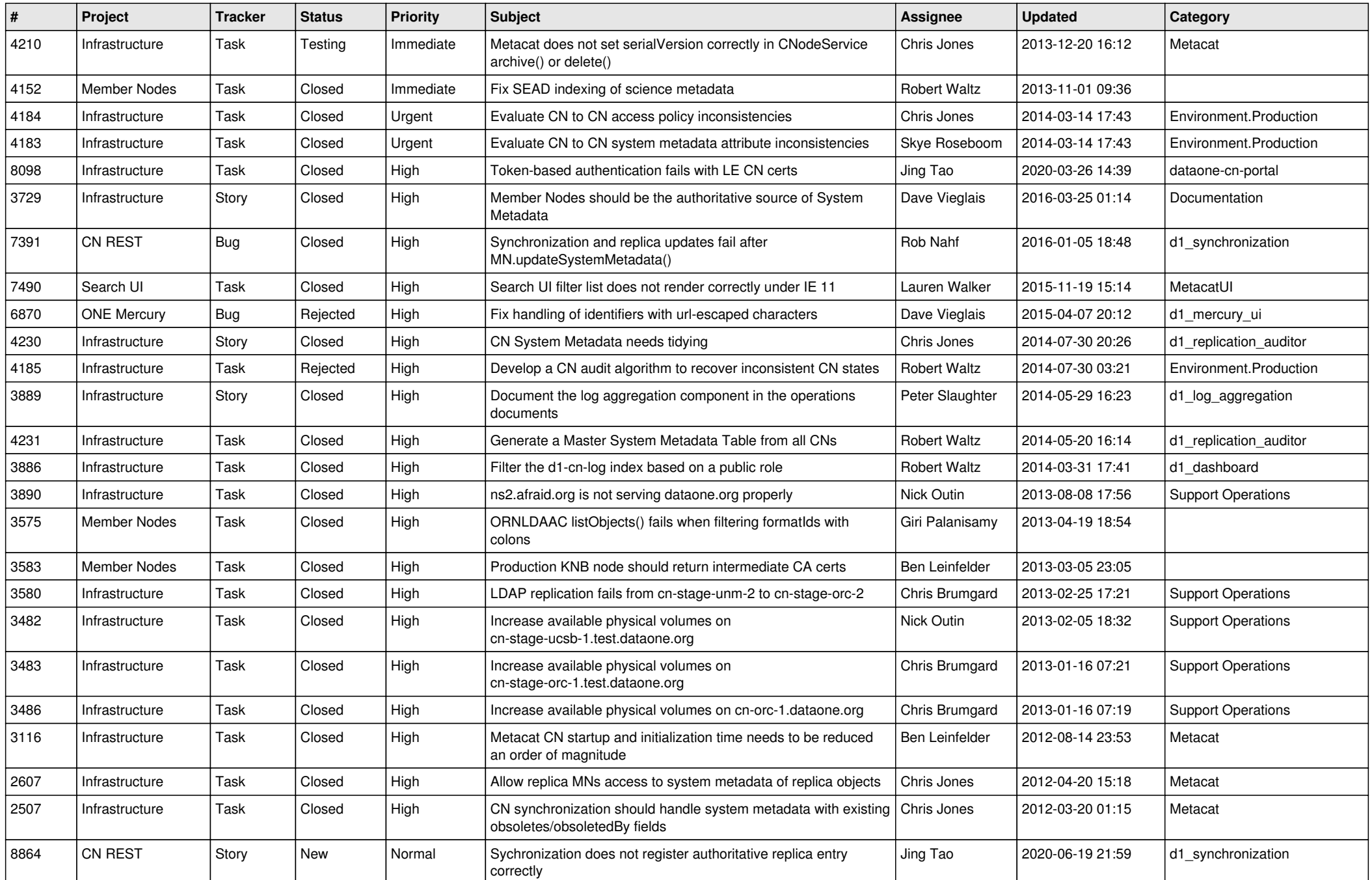

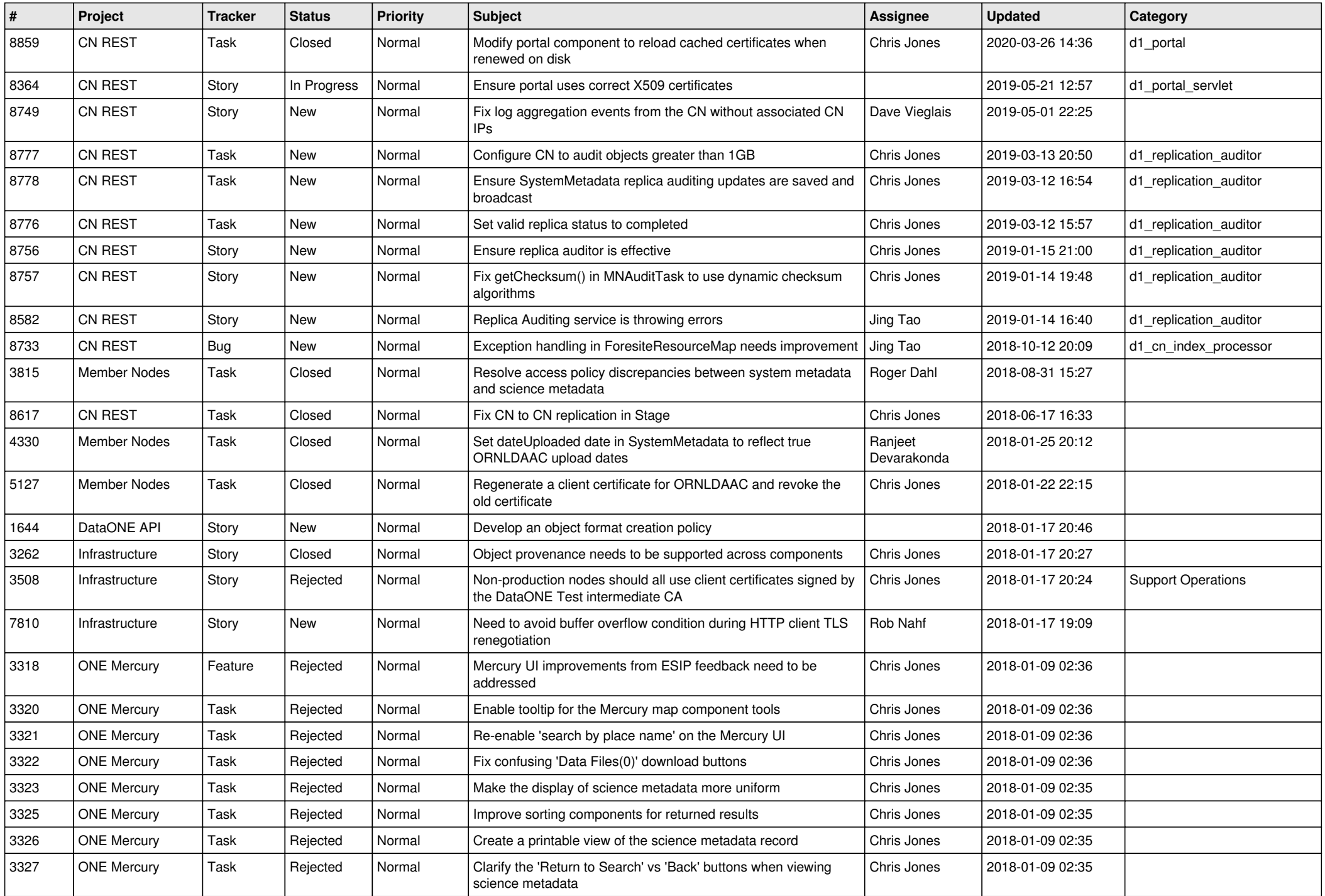

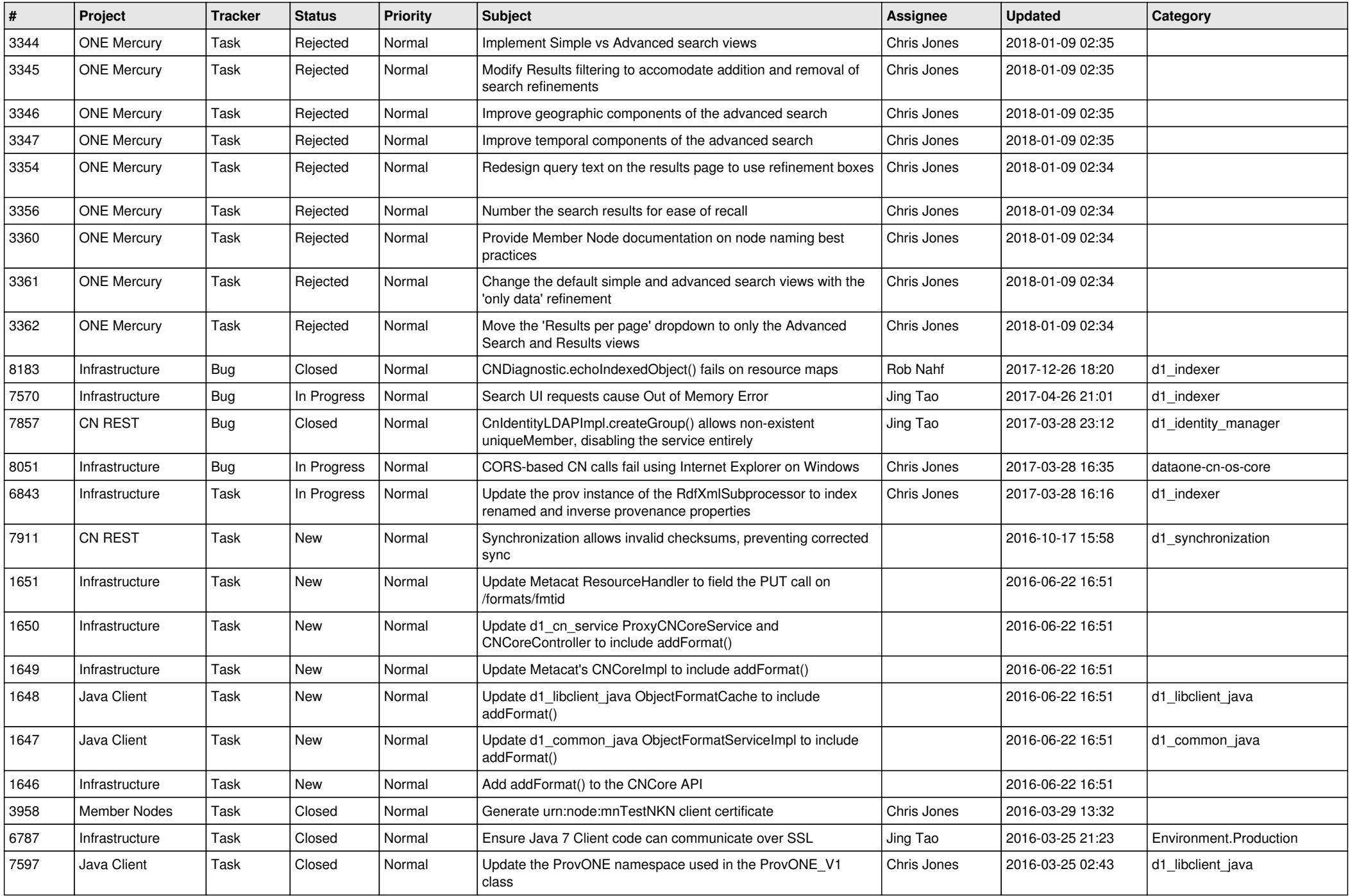

![](_page_3_Picture_582.jpeg)

![](_page_4_Picture_526.jpeg)

![](_page_5_Picture_547.jpeg)

![](_page_6_Picture_542.jpeg)

![](_page_7_Picture_588.jpeg)

![](_page_8_Picture_576.jpeg)

![](_page_9_Picture_561.jpeg)

![](_page_10_Picture_564.jpeg)

![](_page_11_Picture_569.jpeg)

![](_page_12_Picture_525.jpeg)

![](_page_13_Picture_545.jpeg)

![](_page_14_Picture_560.jpeg)

![](_page_15_Picture_64.jpeg)